# <span id="page-0-0"></span>Paradygmaty Programowania

 $\bullet$ 

### Marcin Bączyk

Wykład 7

12 kwietnia 2021

Marcin Bączyk Paradygmaty Programowania - wykład 7

- wzorce projektowe
	- **•** budowniczy
	- fabryka abstrakcyjna
	- kompozyt
	- dekorator
	- polecenie
- Robert C. Martin: Czysta architektura. Struktura i design oprogramowania. Przewodnik dla profesjonalistów
- Robert C. Martin: Zwinnej wytwarzanie oprogramowania. Najlepsze zasady, wzorce i praktyki
- Grady Booch, James Rumbaugh, Ivar Jacobson: "UML przewodnik użytkownika"
- Eric Gamma, Richard Helm, Ralph Johnson, John Vlissides: Wzorce projektowe

### **Wprowadzenie**

W programowaniu (zwłaszcza) obiektowym istnieją klasy problemów, z którymi programiści (projektanci) spotykają się stosunkowo czesto. Ze względu na ich powtarzalność opracowano szereg standardowych mechanizmów pozwalających na poprawne oraz stosunkowo szybkie rozwiązanie danego problemu.

### Wzorzec projektowy

"Wzorzec projektowy jest sprawdzonym w praktyce rozwiązaniem często pojawiających się problemów i powtarzalnych problemów projektowych. Pokazuje powiązania i zależności pomiędzy klasami oraz obiektami i ułatwia tworzenie modyfikację oraz utrzymanie kodu źródłowego. Jest opisem rozwiązania."

### Elementy wzorca projektowego

- nazwa jednoznacznie identyfikuje konkretne rozwiązanie; w kodzie często pojawiają się nazwy klas odnoszące się do nazw wykorzystanych w dokumentacji wzorca;
- o opis problemu określa kiedy stosować dany wzorzec; wyjaśnia o co dokładnie chodzi w danym wzorcu;
- o opis rozwiązania określa elementy składające się na projekt, ich związki, zobowiązania i współpracę;
- konsekwencje stosowania wyniki oraz wady i zalety stosowania danego wzorca.

### Podział wzorców projektowych ze względu na rodzaj

- kreacyjne związane z procesem tworzenia obiektów
- · strukturalne dotyczą składania klas lub obiektów
- · czynnościowe charakteryzują sposób w jaki klasy lub obiekty oddziałują na siebie i rozdzielają zobowiązania (odpowiedzialność).

### Podział wzorców projektowych ze względu na zakres

- · klasowe zajmują się związkami między klasami i ich podklasami; związki ustalane statycznie;
- o obiekty zajmują się związkami między obiektami; związki ustalane dynamicznie

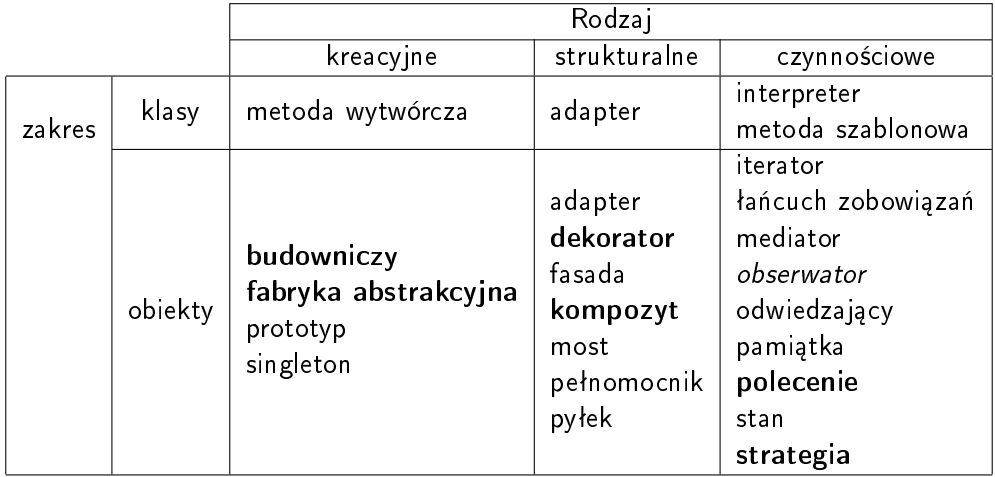

### Wzorce projektowe:

- · stanowią abstrakcyjny opis pomiędzy klasami;
- przyczyniają się do standaryzacji kodu;
- pozwalają lepiej komunikować programistom ich zamiary

relugi

- · zwiększają czytelności i niezawodność kodu
- **·** przyspieszają proces rozwoju oprogramowania;

### Przykładowy problem

Dany jest symulator układów analogowych wraz ze wszystkimi klasami niezbednymi do reprezentacji poszczególnych elementów dyskretnych. Cechy symulatora:

- · Dla danego układu / podukładu istnieje możliwość wyznaczenia impedancji zastępczej.
- Istnieje możliwość wyboru metody jaką impedancja zastępcza jest wyznaczana.

Należy zaprojektować mechanizm, który pozwoli na przełaczenie metody wyznaczania impedancji zastępczej danego układu bez wpływu na swoich klientów.

# wzorzec projektowy «strategia»

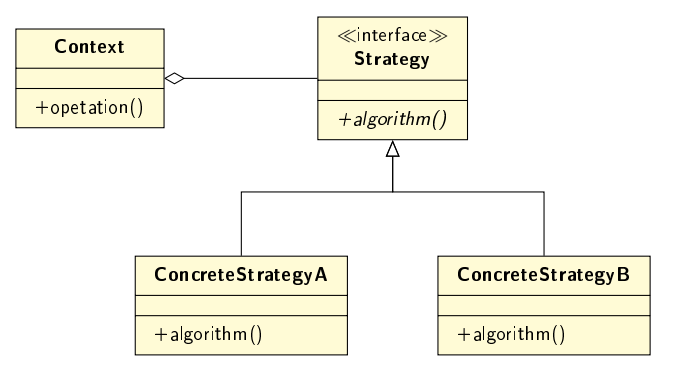

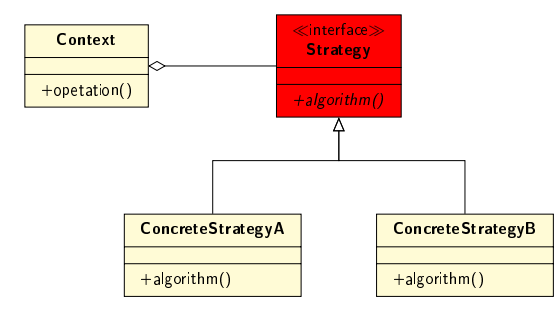

#### Strategia

Deklaruje interfejs wspólny dla wszystkich obsługiwanych algorytmów.

Strategia definiuje jaka metoda musi być zdefiniowana w poszczególnych Strategiach Konkretnych. Kontekst wykorzystuje ten interfejs do wykonywania algorytmu zdefiniowanego przez Konkretna Strategie.

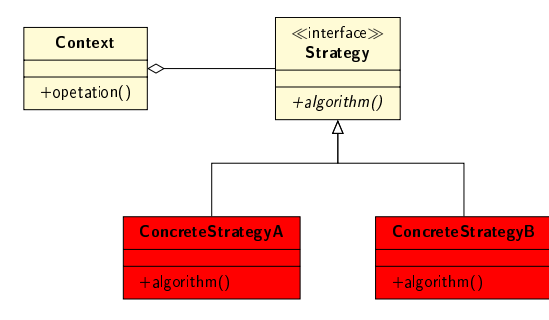

### Strategia Konkretna

· Implementuje algorytm, wykorzystując interfejs z klasy Strategia.

Kontekst zawsze wykorzystuje obiekt klasy Konkretna Strategia.

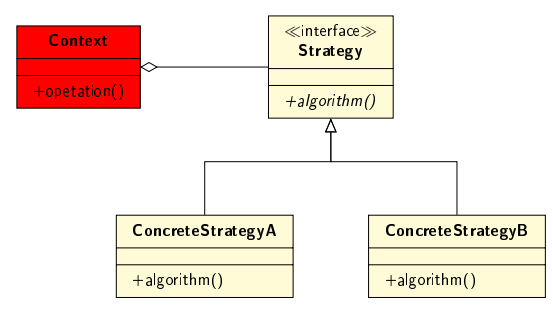

### Kontekst

- $\bullet$  Jest konfigurowany za pomocą obiektu klasy Strategia Konkretna.
- **·** Utrzymuje odwołanie do obiektu typu Strategia.
- Może zdefiniować interfejs umożliwiający Strategii uzyskanie dostępu do jego danych.

W niektórych przypadkach Kontekst może zarządzać / być konfigurowanym wieloma obiektami różnych klas Konkretna Strategia.

Obiekty klas Strategia i Kontekst współdziałają w celu zaimplementowania wybranego algorytmu. Dane niezbedne do wykonania algorytmu moga być przekazane w trakcie wywołania lub później poprzez referencję do obiektu Kontekstu. Kontekst przekazuje żadania od swoich klientów do konkretnej(-ch) strategii. Klienci mogę bezpośrednio konfigurować obiekt Kontekstu lub posługiwać się obiektem skonfigurowanym przez innych aktorów.

Obszar zastosowań

Stosuj wzorzec strategii, gdy:

- wiele powiązanych ze sobą klas różni się jedynie zachowaniem;
- potrzebne są różne warianty jakiegoś algorytmu;
- w algorytmie są używane dane, o których klienci nie powinni wiedzie;
- klasa definiuje wiele zachowań, które w operacjach są uwzględnione w postaci wielokrotnych instrukcji warunkowych.

# wzorzec projektowy «strategia»

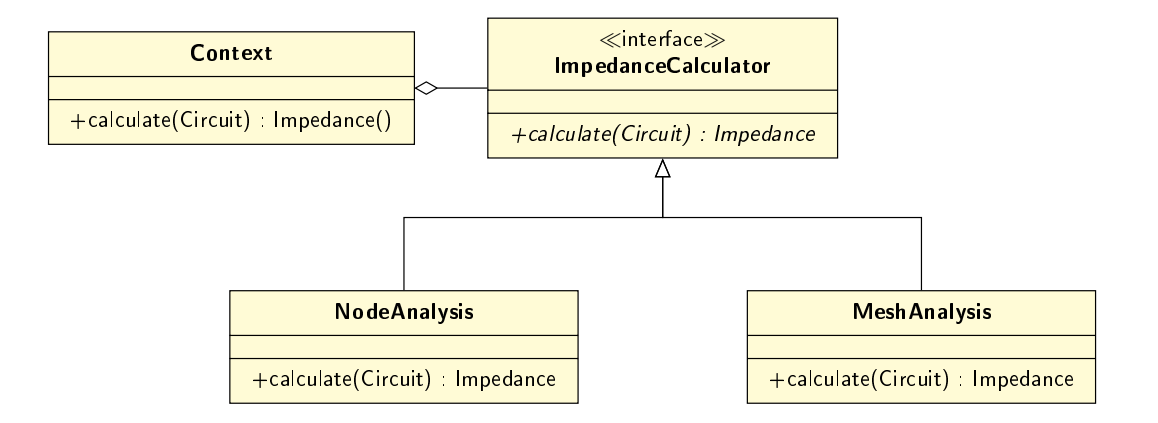

### Przykładowy problem

Dany jest graficzny edytor dla symulatora układów elektronicznych złożonych z elementów dyskretnych.

Cechy edytora:

- **Pozwala na zapamiętanie ostatnio wykonanych akcji i umożliwia ich cofanie.**
- Pozwala również na ponawianie wcześniej cofnietych akcji.

Należy zaprojektować mechanizm pozwalający w prosty sposób zaimplementować cofanie oraz ponawianie wprowadzanych zmian.

# wzorzec projektowy «polecenie»

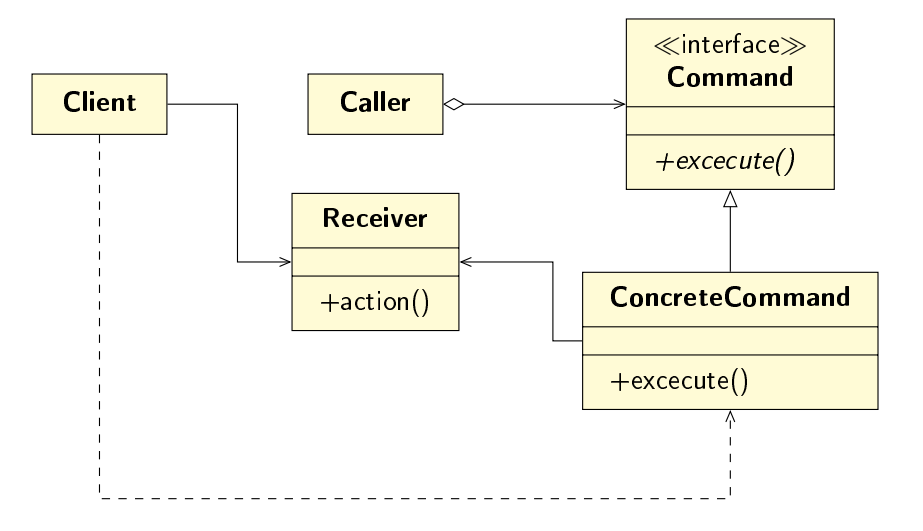

Marcin Bączyk Paradygmaty Programowania - wykład 7

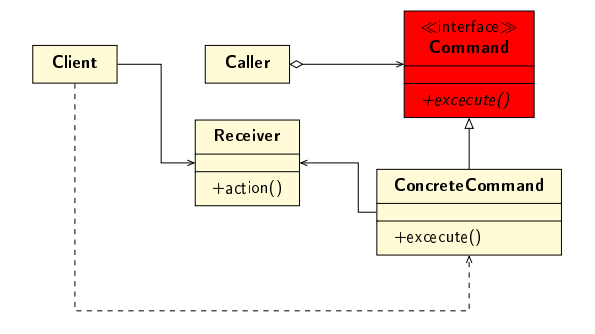

### Polecenie

**·** Definiuje interfejs do wykonywania operacji.

Polecenie może deklarować jedynie metodę do jednorazowego wykonania działania. Jeżli to możliwe i uzasadnione **Polecenie** może również zawierać deklarację metody do cofania zmian oraz ich ponownego wykonywnia.

# wzorzec projektowy «polecenie»

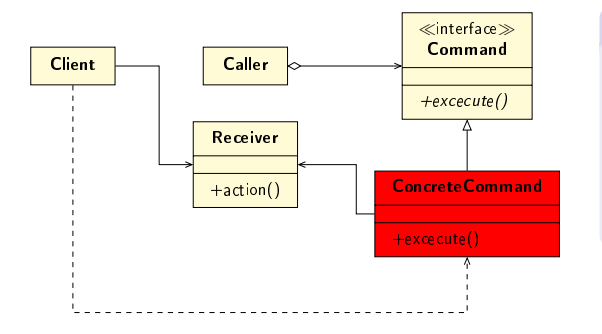

### KonkretnePolecenie

- **•** Definiuje powiązanie między Odbiorcą i akacj¡.
- Implementuje operację wykonaj wykorzystując odpowiednie operacie Odbiorcy.

KonkretnePolecenie implementuje konkretne działanie, które może być odłożone w czasie (nawet jeżeli ten czas jest bardzo krótki. Zazwyczaj, jeżeli w systemie implementowany jest ten wzorzec to istnieje bardzo dużo różnych implementacji KonkretnychPoleceń. W ramach KonkretnychPolceń często implementuje się również wzorzec kompozyt w celu rejestracji bardziej złożonych poleceń.

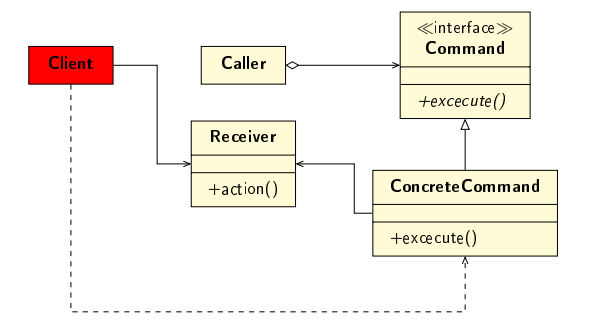

#### Klient

Tworzy KonkretnePolecenie i ustala jego Odbiorce.

Klient ustala, na którym obiekcie będzie wykonywane polecenie przekazując referencję do Odbiorcy KonkretnemuPoleceniu. Utworzone KonkretnePolecenie Klient przekazuje Wywołującemu.

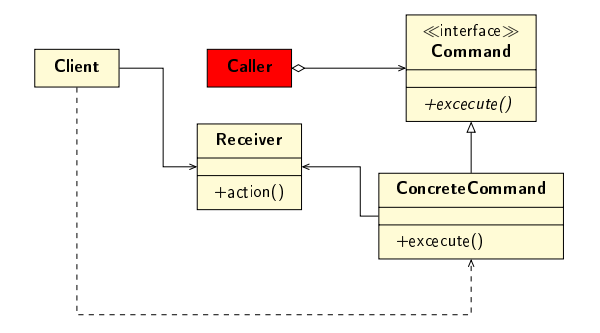

### Wywołujący

**• Prosi Polecenie** o spełnienie żadania.

Wywołujący, jeżeli jest implementowany mechanizm cofania poleceń, zazwyczaj przechowuje Polecenia w kolekcji umozliwiającej przechodzenie sekwencyjne po jej elementach.

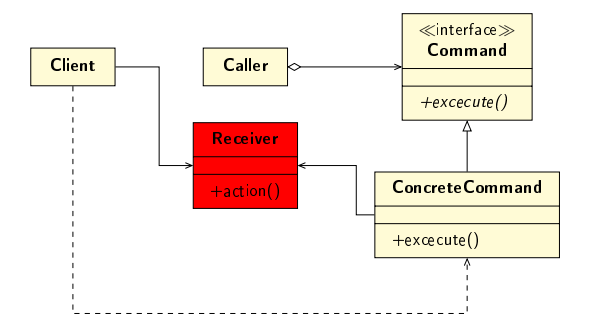

### **Odbiorca**

Wie jak wykona¢ konkretne operacje związane ze spełnieniem żądania.

Odbiorca najczęściej jest obiektem, który ulega zmianie w związku z wykonywanym KonkretnymPoleceniem. Odbiorca implementuje cała funkcjonalność związaną ze spełnieniem żądania oraz (jeśli to możliwe i uzasanione) jego cofnięciem.

Klient tworzy KonkretnePolcenie przekazując mu Odbiorcę tego polecenia a nastepnie przekazuje je Wywołującemu. Wywołujący przechowuje Polecenie tak długo jak jest mu ono potrzebne. Wywołujący zgłasza żądanie, wywołując operację wykonaj() Polecenia. KonkretnePolecenie wywołuje operacje swojego Odbiorcy w celu spełnienia żądania.

#### Obszar zastosowań

Stosuj wzorzec polecenia, gdy:

- w systemie istnieje potrzeba, aby niektóre akcje mogły być enkapsulowane w postaci obiektów w celu ich późniejszego wykonania;
- o okres życia tych obiektów zazwyczaj jest niezależny od pierwotnego żadania wykonania akcji;
- specyfikowanie żądań i ich wykonanie może być rozdzielone w czasie;
- istnieje potrzeba logowania wykonywanych akcji, kolejkowania;
- o istnieje potrzeba wprowadzenia możliwości anulowania poleceń.

### Przykładowy problem

Dany jest symulator układów analogowych wraz ze wszystkimi klasami niezbędnymi do reprezentacji poszczególnych elementów dyskretnych. Cechy symulatora:

- Pozwala na budowanie podukładów bedacych dwójnikami, które później mogą być wielokrotnie wykorzystywane do budowania bardziej złożonych systemów.
- **Budowane układy i podukłady mogą być wielokrotnie zagnieżdżane.**

Należy zaprojektować taką strukturę reprezentacji poszczególnych elementów i układów w systemie, aby symulator nie musiaª ingerowa¢ w to z jakiego rodzaju elementem czy podukªadem ma do czynienia.

# wzorzec projektowy «kompozyt»

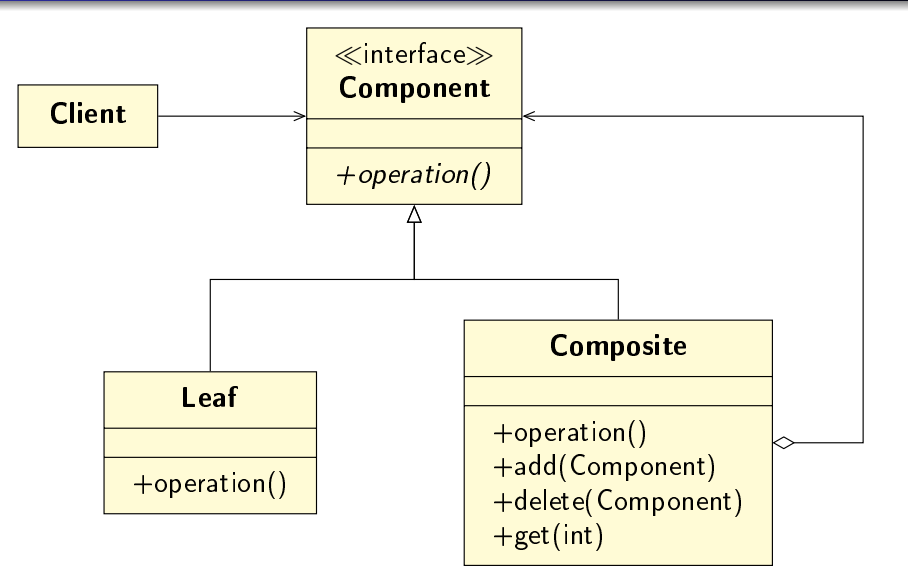

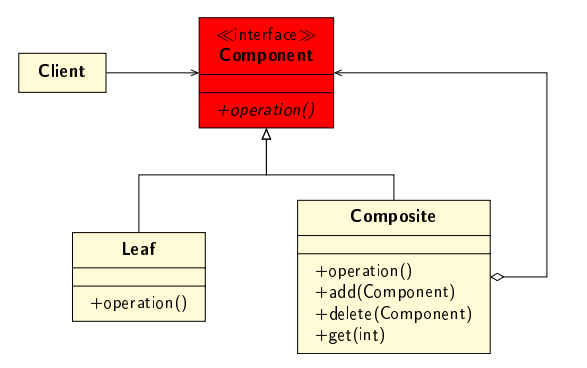

### Komponent

**·** Deklaruje interfejs składanych obiektów.

Klienci używając poszczególnych komponentów wykorzystują metody zdefiniowane w klasie bazowej.

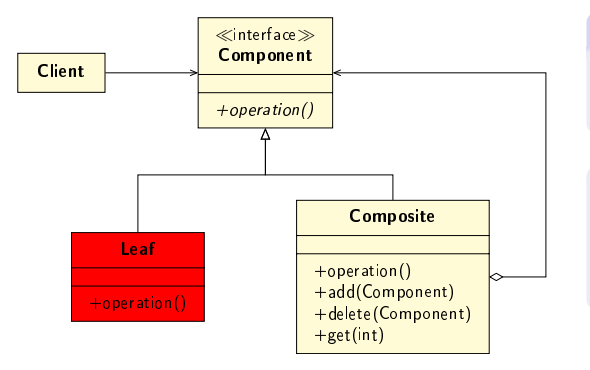

#### Liść

**·** Definiuje działanie obiektów pierwotnych w strukturze.

W danej strukturze może istnieć wiele różnych klas bedacych liśćmi. Poszczególne liście moga implementować zachowanie właściwe dla swojego rodzaju.

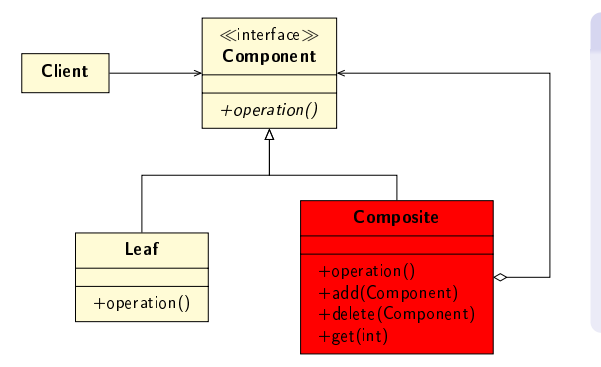

### Kompozyt

- · Definiuje działanie Komponentów składających się z innych Komponentów.
- **•** Przechowuje Komponenty z których jest złożony.
- Udostepnia operacje związane z zarzadzaniem składowymi.

Gdy wywołanie konkretnej operacji zdefiniowanej w Komponencie zwraca wynik, Kompozyt składa wyniki działania swoich Liści w spójną całość. Dotyczy to również tak zwanych efektów ubocznych.

Poszczególni Klienci nie wiedzą czy mają do czynienia z pojedynczym obiektem czy całą strukturą. W ten sposób uproszczona zostaje ich budowa.

Dodawanie nowych rodzajów Komponentów jest proste. W językach o statycznym typowaniu (C++) dodanie nowego typu Komponentu nie wymaga ponownej kompilacji kodu Klientów.

Istnieją implementacje wzorca projektowego kompozyt, którym klasa Komponentu implementuje również operacje związane z zarządzaniem składowymi klasy Kompozytu: W takim przypadku Klienci również mają możliwość modyfikowania drzewiastej struktury Kompozytu. Od projektanta systemu zależy, która implementacja b¦dzie wykorzystywana.

### Obszar zastosowań

Stosuj wzorzec kompozytu, gdy

- w systemie istnieją rodziny obiektów, które mogą być przedstawiane w postaci hierarchii;
- klienci wykorzystujący obiekty powinni móc ignorować różnicę między prostym obiektem a złożonym.

# wzorzec projektowy «kompozyt»

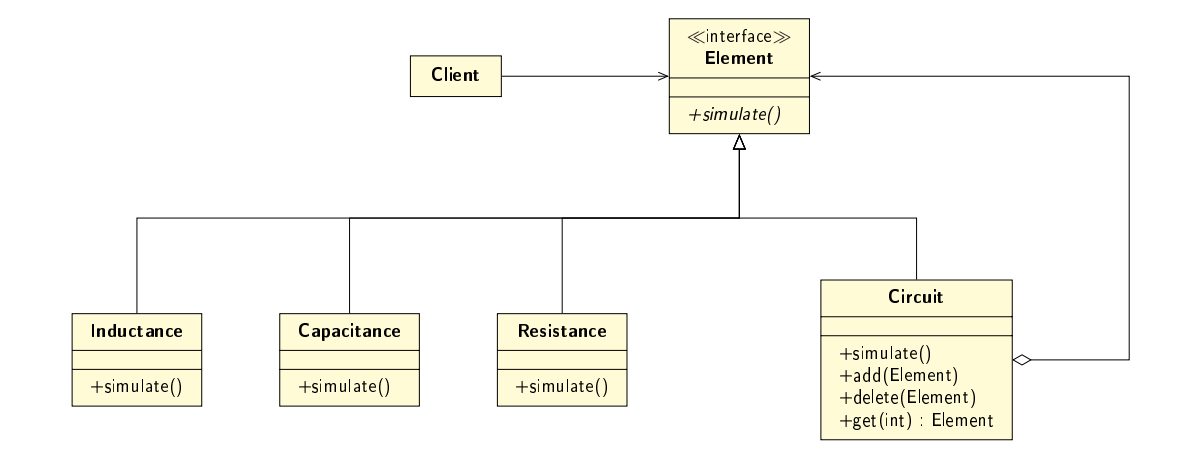

### Przykładowy problem

Dany jest symulator układów analogowych wraz ze wszystkimi klasami niezbędnymi do reprezentacji poszczególnych elementów dyskretnych. Cechy symulatora:

- Dla symulacji czasowej, pozwala wybra¢ elementy dla, których rejestrowane jest napięcie na zaciskach oraz prąd przepływający przez te element.
- Mechanizmy rejestracji mogą być dodawane niezależnie od siebie oraz niezależnie od wybranego typu elementu.

Należy zaprojektować mechanizm, który niezależnie od rodzaju elementu lub podukładu pozwoli na dynamiczne dodawanie do obiektu opcji rejestracji napięcia na zasiskach tego elementu lub prąd przez niego przepływający.

## wzorzec projektowy «dekorator»

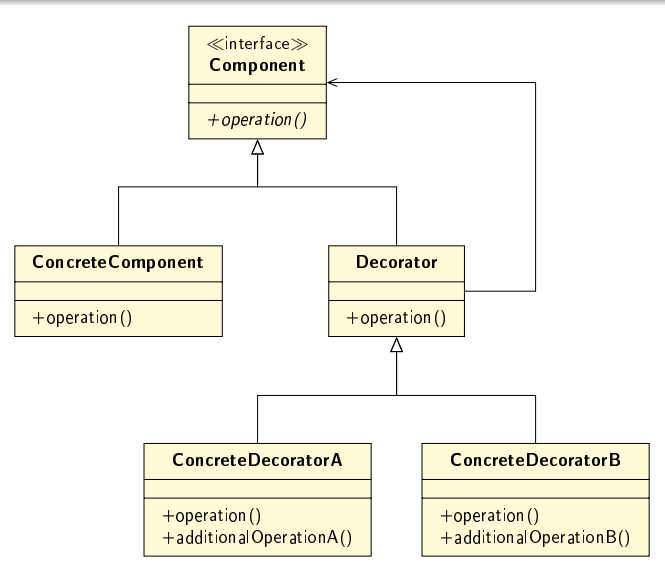

Marcin Bączyk Paradygmaty Programowania - wykład 7

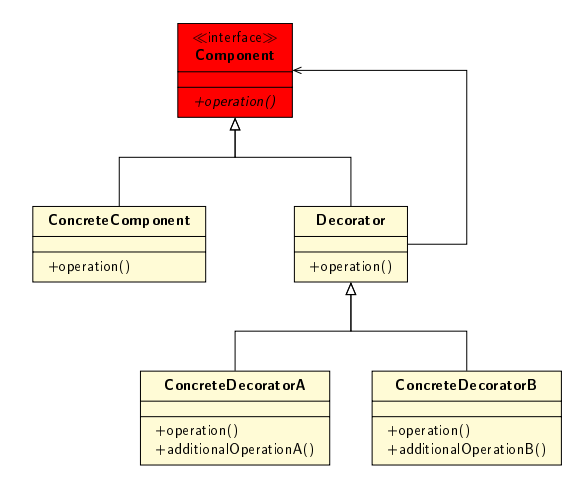

#### Komponent

Deklaruje interfejs obiektów, do których można dynamicznie dołączyć zobowiązanie.

Komponent definiuje jakie metody muszą być zdefiniowane w Konkretnych Komponentach oraz poszczególnych Dekoratorach. Klienci korzystający z Komponentów nie mają świadomości czy korzystają Konkretny Komponent został udekorowany czy nie.

# wzorzec projektowy «dekorator»

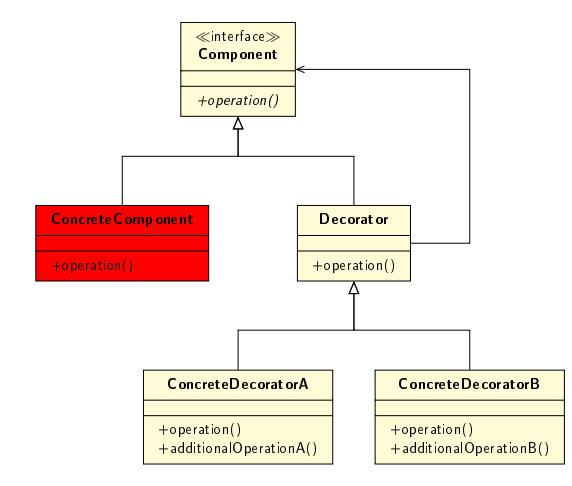

### KonkretnyKomponent

· Definiuje obiekt, do którego można dołączyć dodatkowe zobowiązanie.

Konkretny Komponent zazwyczaj implementuje zdefiniowane z interfejsie operacje w sposób podstawowy. Dodatkowe aspekty tej funkcjonalności definiują Konkretni Dekoratorzy.

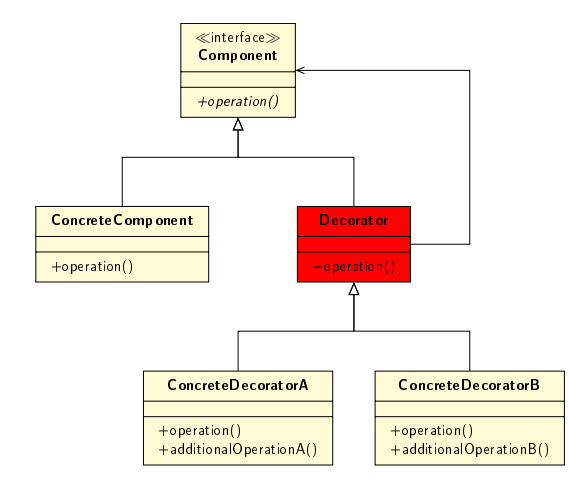

#### Dekorator

- **·** Zarzadza odwołaniem do obiektu Komponent.
- **·** Definiuje interfejs dopasowany do interfejsu Komponentu.

Dekorator oddziela Konkretnych Dekoratorów od Konkretnych Komponentów. Zarządza obiektem komponentu. Może być jego właścicielem lub jedynie użytkownikiem.

# wzorzec projektowy «dekorator»

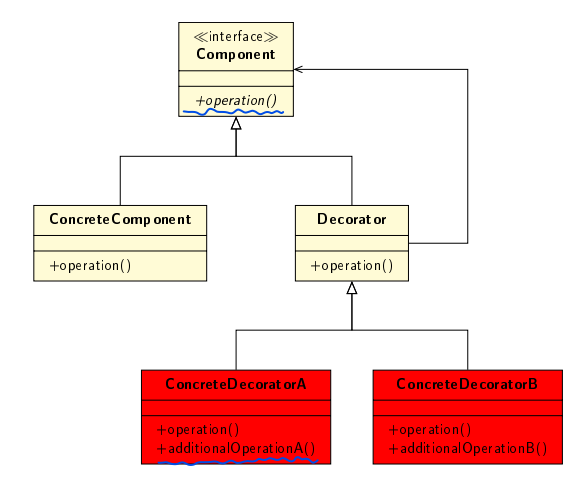

#### DekoratorKonkretny

**·** Dodaje zobowiązania do Komponentu.

Dekorator Konkretny pozwala na dodanie nowej operacji (metody) do istniejącego już obiektu. Zazwyczaj istnieje wielu różnych dekoratorów i każdy z nich dodaje nowe funkcjonalności. W systemie mogą pojawiać obiekty "udekorowane" w rozmaity sposób.

Dekorator przesyła żądania wykonania operacji do swojego Komponentu. Dekorator przed przesłaniem żądania lub po może wykonać dodatkowe operacje.

### Obszar zastosowań

Stosuj wzorzec dekoratora, gdy:

- istnieje konieczność dodawania w sposób dynamiczny zobowiązań do istniejących obiektów bez wpływu na ich klientów;
- ze względu na dużą ilość nowych odpowiedzialności stworzenie wszystkich ich kombinacji jest niepraktyczne.

### wzorzec projektowy «dekorator»

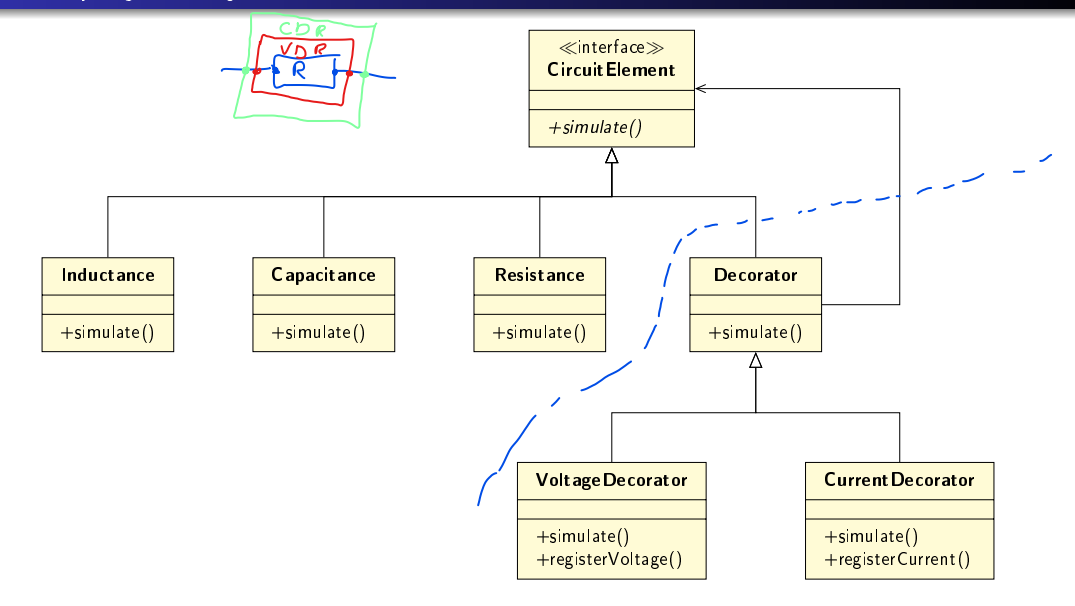

### Przykładowy problem

Dany jest symulator układów analogowych wraz ze wszystkimi klasami niezbędnymi do reprezentacji poszczególnych elementów dyskretnych.

Cechy symulatora:

- · Posiada dwa niezależne moduły symulacji : w dziedzinie czasu i częstotliwości.
- Każdy z modułów symulacji posiada własną hierarchię klas odpowiadających symulowanym elementom dyskretnym.
- Istnieje jeden format pliku utrwalającego strukturę symulowanego układu analogowego.

Należy zbudować mechanizm odczytywania struktury pliku, który będzie wstanie budować odpowiednie układy, niezależnie od typu symulacji.

# Wzorzec projektowy «budowniczy»

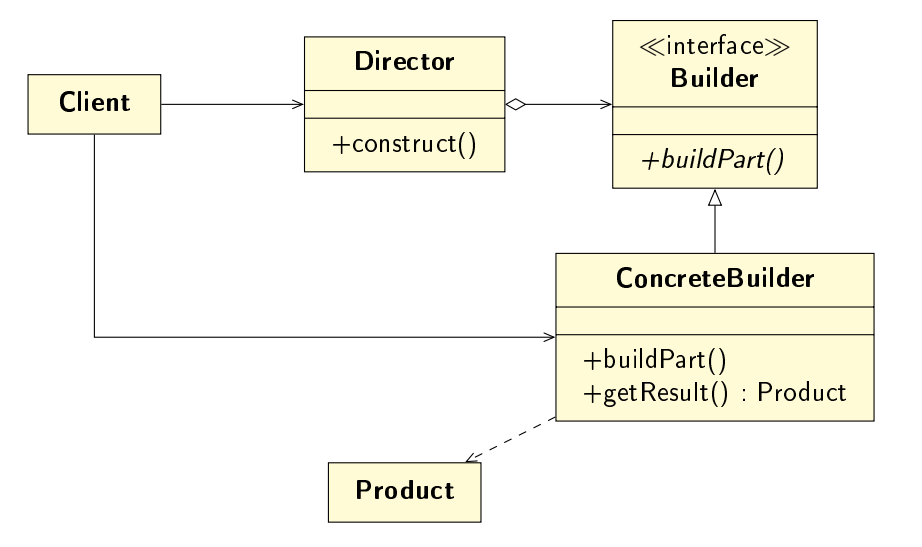

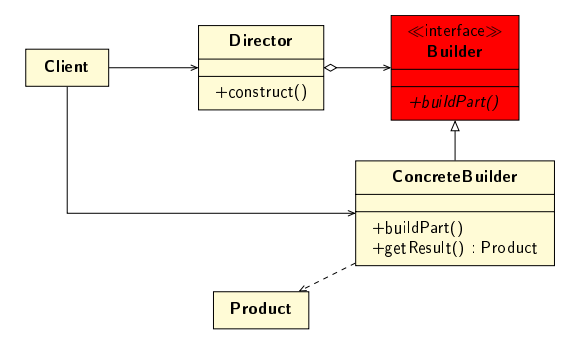

### **Budowniczy**

● Określa interfejs abstrakcyjny do tworzenia części składowych Produktu.

Budowniczy definiuje jakich metod mogą używać Kierownik/cy i jakie metody muszą być zdefiniowane w konkretnych Budowniczych.

# wzorzec projektowy «budowniczy»

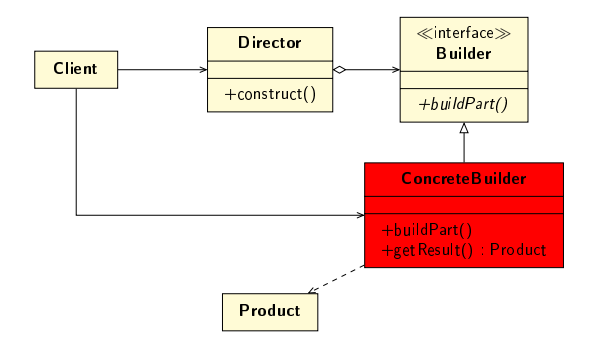

### KonkretnyBudowniczy

- · Konstruuje i zestawia ze soba części Produktu przez implementowanie interfejsu Budowniczego.
- **·** Definiuje i kontroluje tworzona przez siebie reprezentację.

Wytwarzany Produkt może być inny dla różnych **Budowniczych**. Poszczególne Produkty nie muszą należeć do jednej hierarchii. Dom z klocków Lego może powstawa¢ wedªug tych samych ogólnych założeń co dom rodzinny.

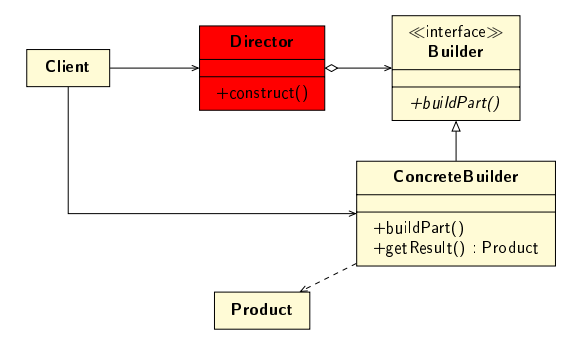

### Kierownik

• Konstruuje Produkt, używając interfejsu Budowniczego.

Kierownik wie jakie elementu budowanego Produktu mają być utworzone i w jakiej kolejności, ale nie musi nic wiedzieć na temat samego Produktu. Kierownik nie musi wiedzieć jak je łączyć ze sobą oraz jak Produkt jest przechowywany. Kierownik nie musi wiedzieć z jakim Budowniczym współpracuje.

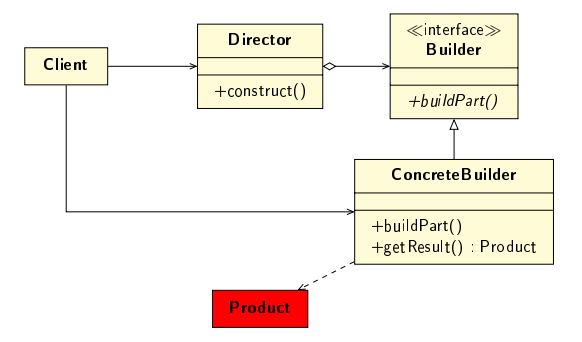

### Produkt

- Reprezentuje konstruowany obiekt złożony.
- Zawiera klasy definiujące części składowe tego obiektu.

Różni Konkretni Budowniczowie moga budować Produkt różnego rodzaju.

Klient tworzy obiekt Kierownika i konfiguruje go konkretnym Budowniczym. Kierownik definiuje co ma być utworzone i informuje Budowniczego o potrzebie zbudowania części Produktu.

Budowniczy przetwarza żadania Kierownika i dodaje niezbędne części do Produktu. Klient pobiera gotowy Produkt od Budowniczego.

Algorytm tworzenia złożonego Produktu jest niezależny od części składowych konkretnego obiektu i sposobu ich tworzenia. Konstruowany Produkt może mieć różne reprezentacje w zależności od wybranego Budowniczego

### Obszar zastosowań

Stosuj wzorzec budowniczego, gdy:

- o dany jest algorytm tworzenia obiektu złożonego z wielu elementów składowych;
- moga występować różne niepowiązane ze sobą obiekty, które tworzone są z użyciem tego samego algorytmu;
- należy zapewnić jednolity sposób budowania wszystkich obiektów, który jest niezależny od wewnętrznej reprezentacji tych obiektów.

# Wzorzec projektowy «budowniczy»

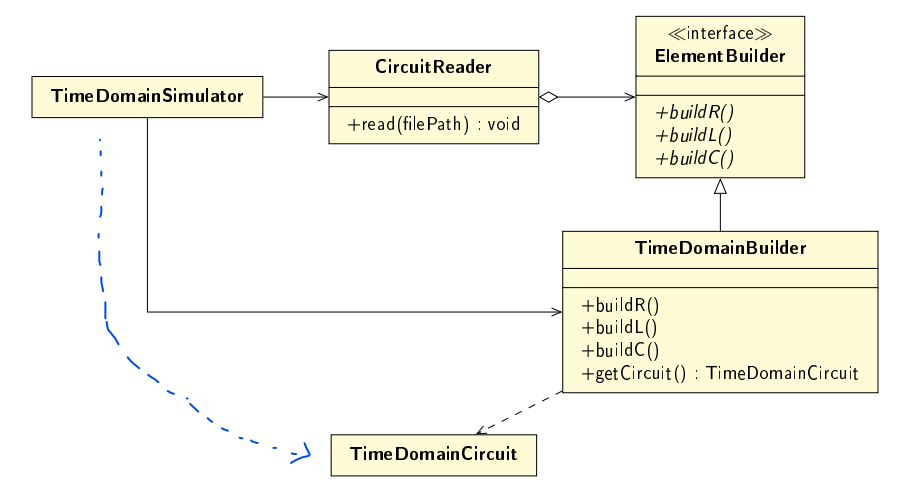

Marcin Bączyk Paradygmaty Programowania - wykład 7

### Przykładowy problem

Dany jest symulator układów analogowych wraz ze wszystkimi klasami niezbednymi do reprezentacji poszczególnych elementów dyskretnych.

Cechy symulatora:

- Poszczególne elementy dyskretne moga być modelowane w sposób:
	- · uproszczony, gdzie elemetny cechują się jedynie podstawowymi parametrami pojemnością, rezystancją oraz indukcyjnością
	- pogłębiony, gdzie oprócz podstawowych parametrów uwzględnione są na przykład pojemność zwojów cewki.
- Ma możliwość przeprowadzania symulacji uproszczonych oraz dokładnych w zależności od rodzaju wykorzystanych elementów.

Należy zbudować mechanizm tworzenia obiektów reprezentujących elementy dyskretne, w zależności od trybu przeprowadzanej symulacji, będzie dostarczał odpowiednie elementy.

# wzorzec projektowy «fabryka abstrakcyjna»

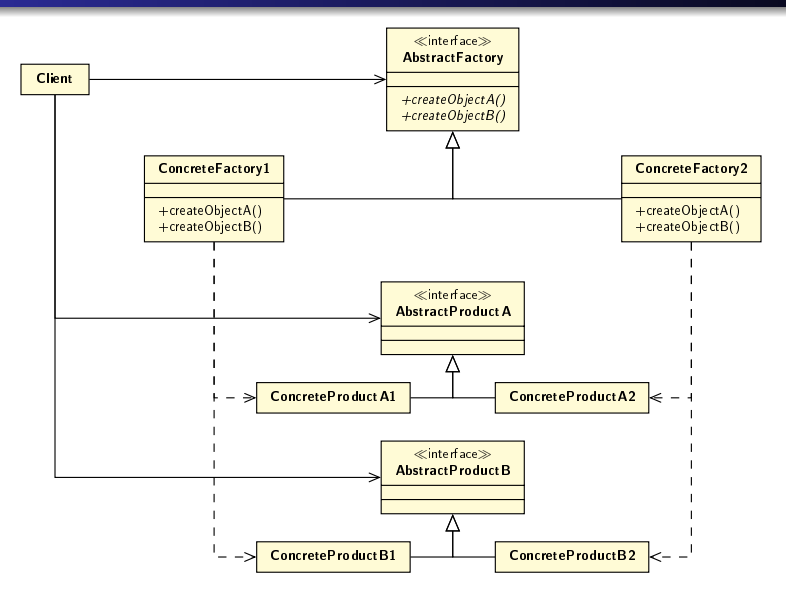

Marcin Bączyk Paradygmaty Programowania - wykład 7

# wzorzec projektowy «fabryka abstrakcyjna»

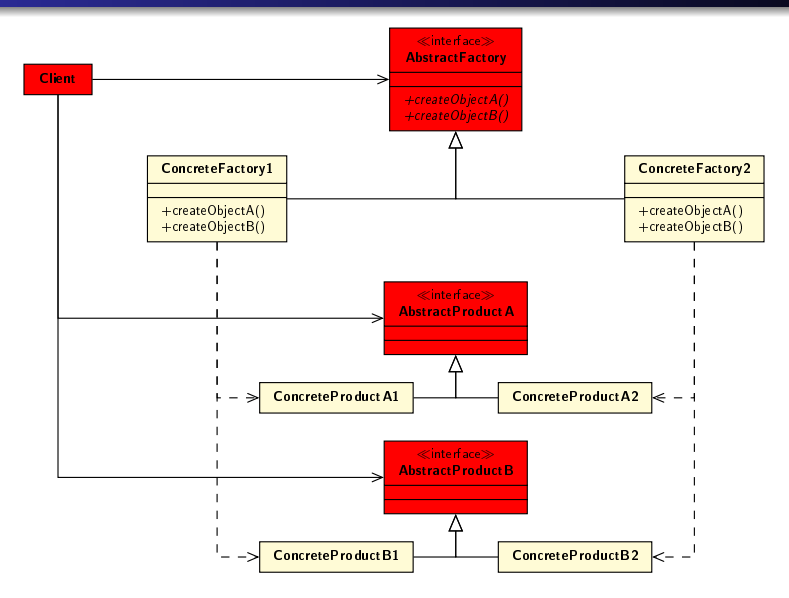

Marcin Bączyk Paradygmaty Programowania - wykład 7

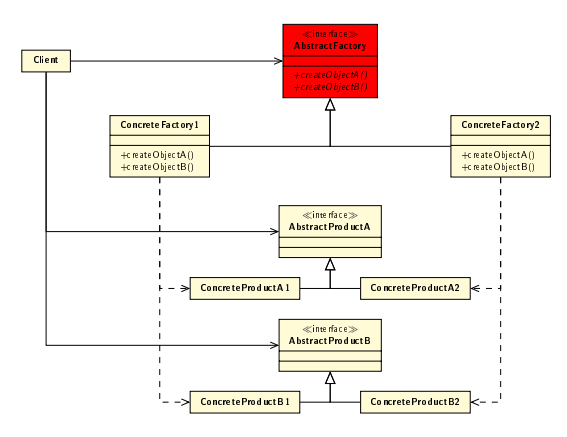

### FabrykaAbstrakcyjna

Deklaruje interfejs tworzenia Produktów Abstrakcyjnych.

Fabryka Abstrakcyjna definiuje jakiego typu Produkty Abstrakcyjne są tworzonej przez jej konkretne realizacje. Tworzone w ramach fabryki produkty należą do tej samej dziedziny, łączą się w pewien logiczny sposób. Klienci Fabryki Abstrakcyjnej nie wiedzą, z którą Konkretna Fabryka współpracuja. Fabryka Abstrakcyjna oddziela Klientów od jej konkretnej implementacji.

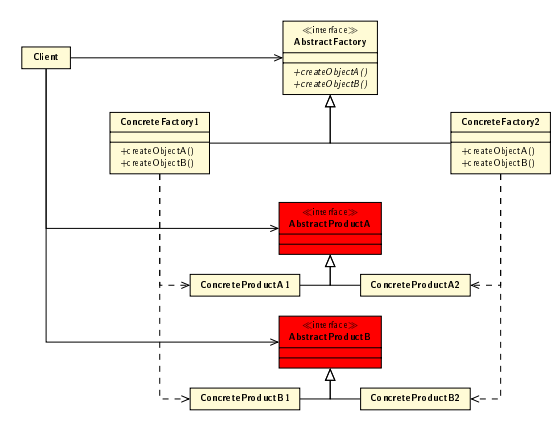

### ProduktAbstrakcyjny

Deklaruje interfejs dla pewnego rodzaju produktu.

Produkt Abstrakcyjny definiuje czym jest obiekt z danej rodziny produktów.

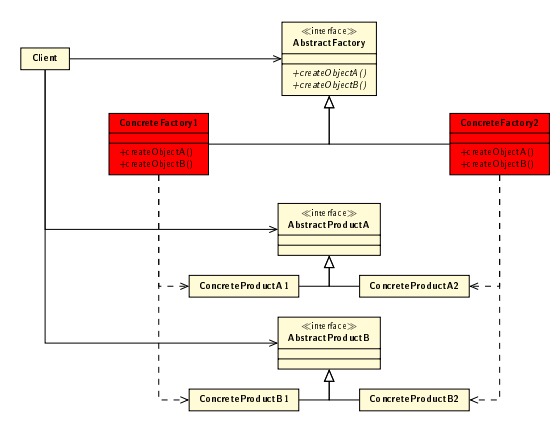

### KonkretnaFabryka

**·** Implementuje operację tworzenia pewnego rodzaju produktu.

Konkretan Fabryka tworzy Konkretne Produkty. Sama Konkretna Fabryka tworzona jest w oderwaniu od Klienta. Klienci, którzy używają Fabryki Abstrakcyjnej nie wiedzą, z którą Konkretną Fabryką współpracują.

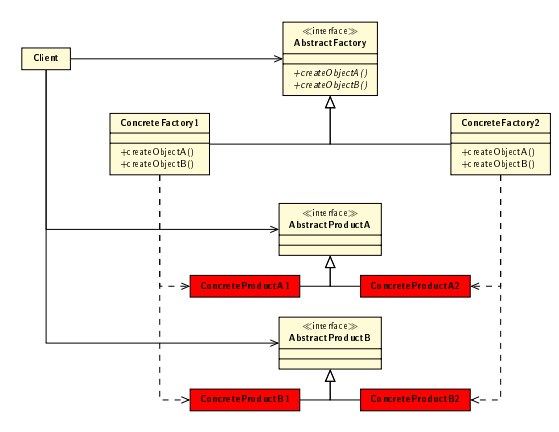

### KonkretnyProdukt

- Definiuje obiekt będący produktem.
- **·** Implementuje interfejs klasy Produkt Abstrakcyjny.

Konkretne Produkty tworzone sa przez Konkretne Fabryki. Klienci nie wiedza, którego konkretnego produktu używają.

Klienci korzystają z interfejsu fabryki do tworzenia konkretnych obiektów. Klienci nie wiedzą z jaką konkretnie fabryką współpracują, nie wiedzą też jaki mają typ konkretne produkty tworzone przez fabrykę.

Klienci zazwyczaj nie mają wpływu na to, z której KonkretnejFabryki korzystają. Klienci uniezależnieni od konkretnych implementacji obiektów i fabryk skuteczniej mogą implementować swoje odpowiedzialności.

#### Obszar zastosowań

Stosuj wzorzec fabryki abstrakcyjnej, gdy:

- · w systemie istnieje wiele powiązanych ze sobą rodzin produktów;
- · system konfigurowany jest przy użyciu jednej z tych rodzin;
- o obiekty z poszczególnych rodzin produktów powinny być używane wspólnie;
- system powinien by¢ izolowany od mechanizmu tworzenia poszczególnych produktów.

# <span id="page-60-0"></span>wzorzec projektowy «fabryka abstrakcyjna»

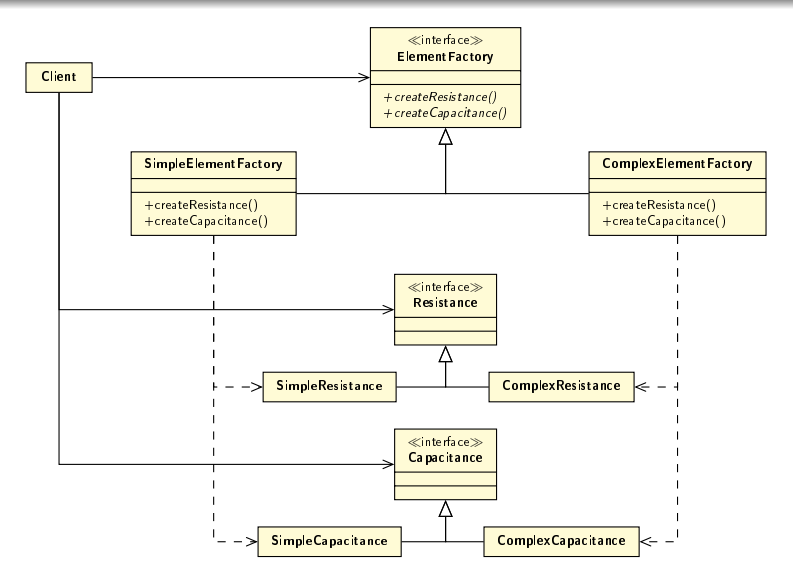

Marcin Bączyk Paradygmaty Programowania - wykład 7